# <span id="page-0-0"></span>Package 'CARMAgeddon'

March 28, 2018

Version 0.3.7

Type Package

Date 2018-01-08

Title MONOCAR and other CARMA models

Maintainer Alexander Tahk <tahk@alum.mit.edu>

**Depends**  $R (= 3.0.0)$ 

**Imports** stats, methods,  $\text{Rcpp} (> = 0.11.0)$ ,  $\text{RcppParallel}$ ,  $\text{nloptr} (> = 1.0.0)$ 

LinkingTo Rcpp, RcppArmadillo ( $> = 0.6,000,0.0$ ), RcppParallel

Suggests mvtnorm

SystemRequirements GNU make

#### Description

Functions for fitting and working with multivariate overlapping noisy observation continuoustime autoregression (MONOCAR) models and other CARMA models.

LazyLoad true

LazyData true

License GPL-3

URL <http://monocar.tahk.us/>

## R topics documented:

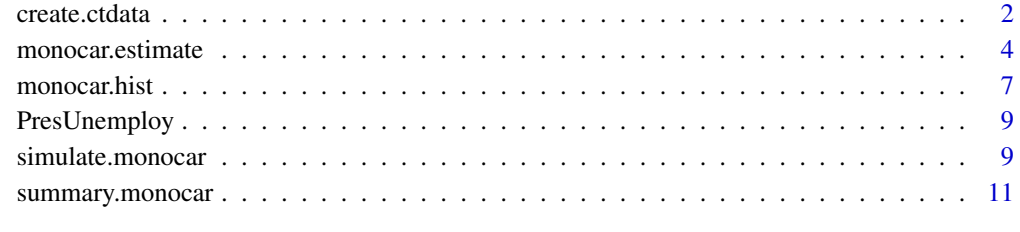

**Index** [13](#page-12-0)

<span id="page-1-1"></span><span id="page-1-0"></span>

#### Description

Create and combine data sets for estimation of MONOCAR models by monocar.estimate and monocar.hist

#### Usage

```
create.ctdata(x, v, t1, t2 = NULL,data = NULL,series.name = NULL,
              house.name = NULL,
              process.name = NULL,
              transform = NULL,
              transform.var = NULL,
              time.origin = NULL,
              time.unit = NULL,
              exo.data = NULL,
              inclusive.end.date = FALSE)
```
join.ctdata(...)

#### Arguments

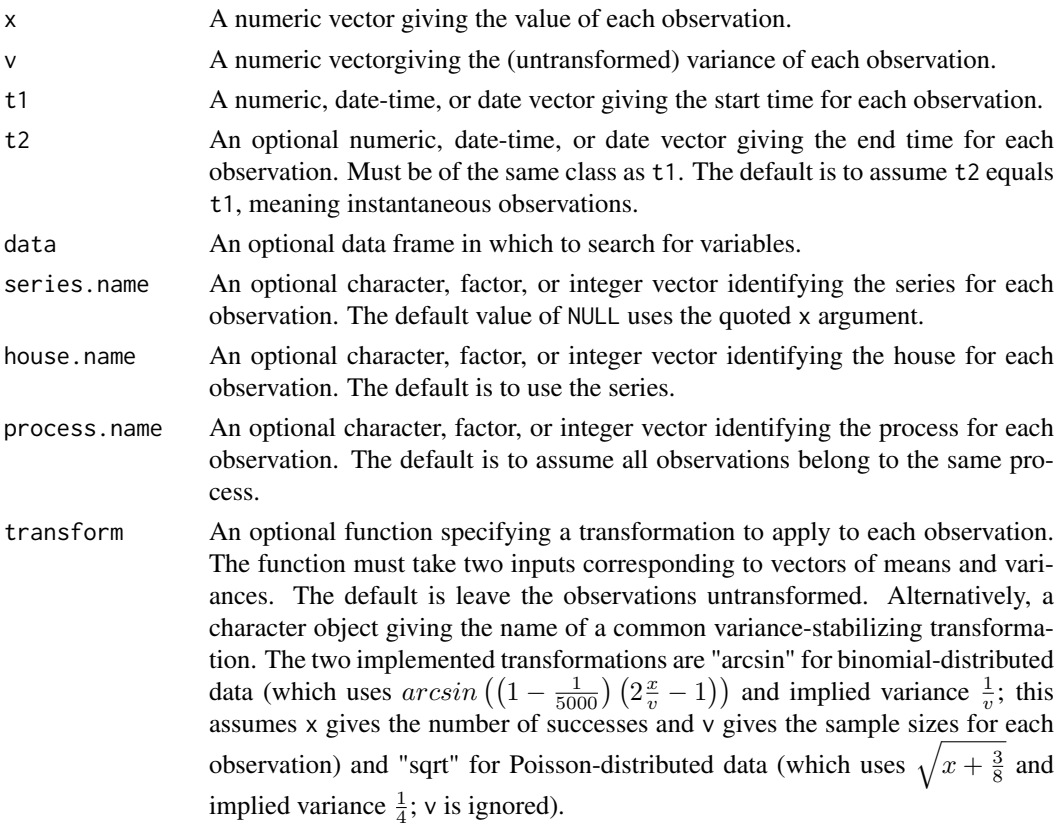

<span id="page-2-0"></span>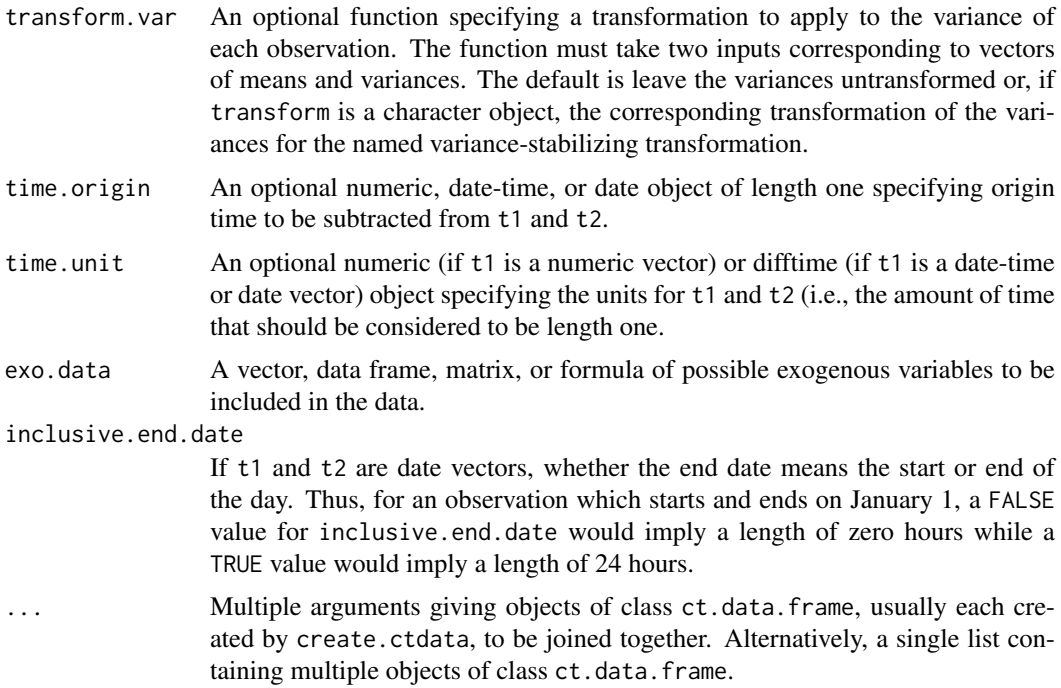

#### Details

See [monocar.estimate](#page-3-1) for more details about the MONOCAR model.

Observations are grouped into series, houses, and processes. Series correspond to different elements of the latent process, houses allow for house-specific effects, and processes allow for multiple, independent latent processes that share common parameters (specifically,  $\Theta$  and  $\Sigma$  as well as, optionally,  $\mu$  and/or  $\delta$ ; whether the latter are included is controlled by mu.by.process and delta.by.process). Series are the most fundamental of the three. Houses are usually nested within series or identical to series. In most cases, all observations belong to the same process.

If series are not specified, all observations will be assumed to belong to a single series. Usually this will not be the case. However, even when it is not the case, it may be easier to create separate ct.data.frame objects with create.ctdata for each series and combine them with joint.ctdata.

If houses are not specified, they will be assumed to equal the series (implying series are not further divided into houses). If processes are not specified, all observations will be assumed to be based on a single (usually multivariate) latent process, as is typically the case.

#### Value

An object of class ct.data.frame containing the data.

#### See Also

[monocar.estimate](#page-3-1) and [monocar.hist](#page-6-1).

#### Examples

## Create a simple data set with instantaneous observations every ## day for the first month of 2000 obs <- c(-0.25, 1.91, 0.06, 2.24, -0.48, -1.84, -1, -0.07,

```
-0.5, -1.17, 0.32, 0.67, 0.99, 0.39, 1.2, 0.12, -0.7, -0.65,
-1.52, -2.28, 0.98, 1.62, -0.36, 0.94, -1.61, -0.25, -0.76,
-1.81, -1.09, 0.9, -0.79obs.time <- seq(as.Date("2000-1-1"), by=1, length.out=length(obs))
obs.var <- rep(1, length(obs))
new.data <- create.ctdata(obs, obs.var, obs.time)
```
<span id="page-3-1"></span>monocar.estimate *Estimate MONOCAR model*

#### Description

Estimate a Multivariate overlapping noisy observation continuous-time autoregressive (MONO-CAR) model

#### Usage

```
monocar.estimate(data, init=list(), restrict=list(),
    subset=NULL, exovars=NULL, byexo="series",
   enforce.bounds=TRUE, lower.bounds=NULL, upper.bounds=NULL,
   delta.group=TRUE, verbose=1, mu.by.process=FALSE,
    delta.by.process=FALSE, var.by.house=FALSE, remove.unused=TRUE,
    ...)
```
#### Arguments

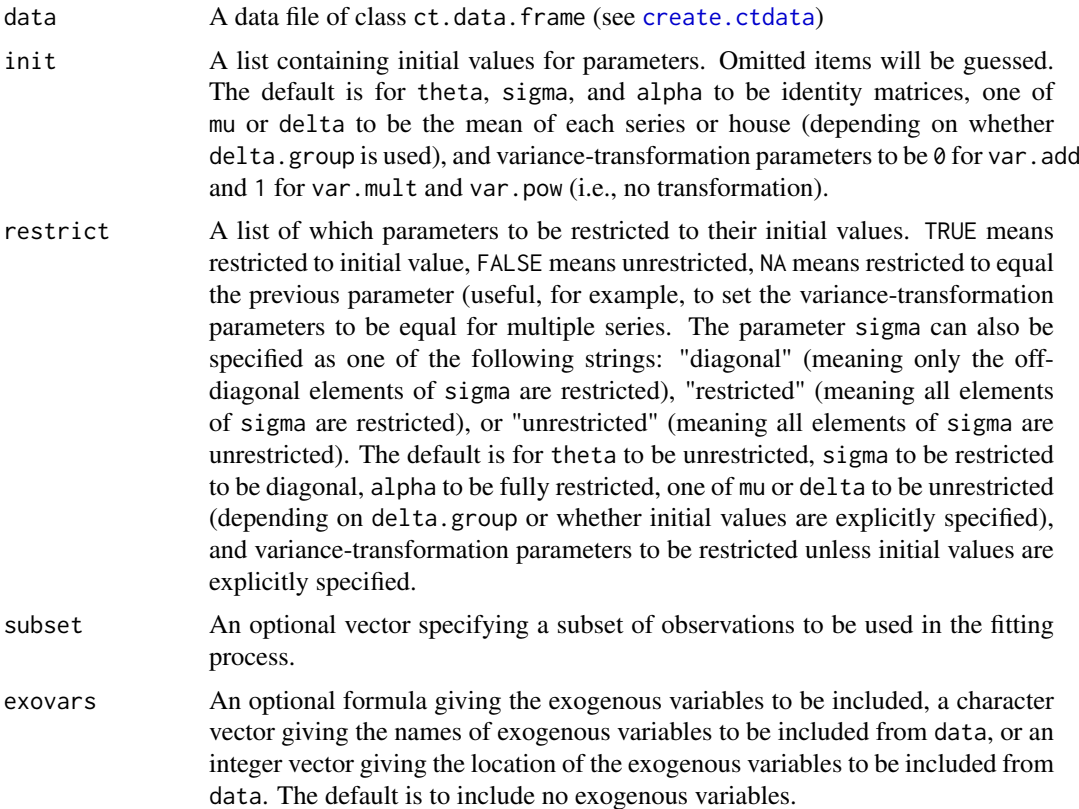

<span id="page-3-0"></span>

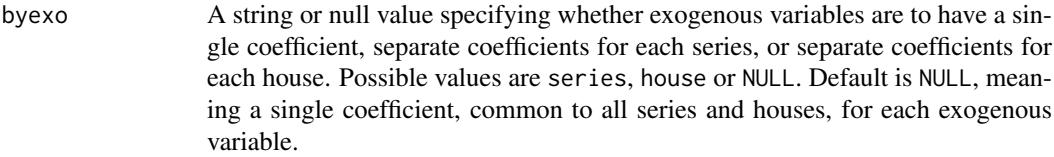

- enforce.bounds A boolean or integer specifying whether to enforce bounds on the variancetransformation parameters during optimization. If equal to FALSE or 0, no bounds are imposed. If equal to TRUE or 1, var.add and var.mult are restricted to be non-negative, avoiding negative transformed variances. If equal to 2, var.pow is also restricted to be non-negative, ensuring the variance transformation is nondecreasing. The default is TRUE.
- lower.bounds An optional vector of lower bounds for parameters if desired. The default is NULL, meaning no lower bounds other than those implied by enforce.bounds.
- upper.bounds An optional vector of lower bounds for parameters if desired. The default is NULL, meaning no lower bounds.
- delta.group An optional vector of integers specifying which houses are associated with which series. Alternatively, the logical value TRUE, in which case the data will be used to determine which series corresponds to each house, or NULL, in which case no attempt to recenter  $\delta$  will be taken. delta.group is used to recenter  $\delta$ such that the mean of  $delta$  within each series is zero with  $\mu$  adjusted to compensate (thus providing an equivalent parameterization). This only makes sense if houses are nested within series. The value TRUE will be treated as NULL if houses are not nested within series. The default is TRUE.
- verbose An integer specifying the amount of output. 0 means no output, 1 means a dot (.) for each gradient computation and a star (\*) for each Hessian evaluation, and a 2 means a dot for each likelihood evaluation, a colon (:) for each gradient evaluation, and a star for each Hessian evaluation. A + indicates an optimization algorithm converged while - means it failed to do so. The default is 1.
- mu.by.process If multiple processes are specified, a boolean indicating whether the series means should be identical across processes. The default is FALSE.

### delta.by.process If multiple processes are specified, a boolean indicating whether the house means should be identical across processes. The default is FALSE. var.by.house Whether variance-transformation parameters should be applied by house or by series. The default is to apply by series. remove.unused Whether to remove unused series and houses, thereby reducing the number of

- parameters. This can be particularly useful when using a subset of the data that does not contain all houses. Note that the size of the parameters specified in init and restrict may change as a result.
- ... Additional parameters to be passed to the monocar.cal, which carries out the optimization.

#### Details

Observations are grouped into series, houses, and processes. Series correspond to different elements of the latent process, houses allow for house-specific effects, and processes allow for multiple, independent latent processes that share common parameters (specifically,  $\Theta$  and  $\Sigma$  as well as, optionally,  $\mu$  and/or  $\delta$ ; whether the latter are included is controlled by mu.by.process and delta.by.process). Series are the most fundamental of the three. Houses are usually nested within series or identical to series. In most cases, all observations belong to a single process.

<span id="page-5-0"></span>The latent process,  $x_t$  is an Ornstein-Uhlenbeck process defined by the stochastic differential equation

$$
x_t = \Theta\left(\mu - x_t\right)dt + \Sigma^{\frac{1}{2}}dW_t
$$

where Θ describes how each element of the latent process affects itself and other elements of the latent process,  $\Sigma$  is the instantaneous variance-covariance matrix for the error process,  $\mu$  is the long-run mean of  $\mu$ , and  $W_t$  is a multivariate Wiener process.

The observation equations are defined by

$$
y_i = \int_{r_i}^{s_i} x_{s_i,t} dt + \delta_{h_i} + \epsilon_i
$$

when  $q_i < r_i$  or

$$
y_i = x_{s_i, q_i} + \delta_{h_i} + \epsilon_i
$$

when  $q_i = r_i$  with

$$
\epsilon_i \sim \mathcal{N}\left(0, \gamma_{s_i} + \nu_{s_i} \left(\frac{v_i}{\bar{v}_{s_i}}\right)^{\xi_{s_i}}\right)
$$

and independent across observations. Here,  $y_i$  is the value of observation i,  $v_i$  is the untransformed (or naive) variance of the error term for the observation,  $\delta_i$  is a house-specific effect for house j,  $h_i$ is the house of equation i,  $q_i$  is the start time for observation i,  $r_i$  is the end time for observation i,  $\bar{v}_j$  is the variance center for house j, and  $s_i$  and  $h_i$  index the series and house of observation i.  $y_i$ ,  $v_i, q_i, r_i, s_i,$  and  $h_i$  are all known (entered as x, v, t1, and t2 in [create.ctdata](#page-1-1)). If var .by .house is TRUE, then  $\gamma$ ,  $\nu$ ,  $\xi$ , and  $\bar{\upsilon}$  are subscripted by  $h_i$  rather than  $s_i$ .

The variance centers  $(\bar{v})$  are used to improve parameter estimation and interpretation. By default, they are the mean of the untransformed variances for observations in each house. These default to the mean variance of each series or house, but other values can be specified (see [monocar.cal](#page-0-0)). Aside from possible computational issues, a change of variance centers does not affect the model once  $\nu$  and  $\xi$  are adjusted appropriately.

For multiple processes, the latent process is replaced by multiple latex processes with common parameters  $\Theta$  and  $\Sigma$  defined by

$$
x_{k,t} = \Theta\left(\mu_k - x_{k,t}\right)dt + \Sigma^{\frac{1}{2}}dW_{k,t}
$$

for all  $k$ , where  $k$  indexes the latent process. The observation equations also likewise adjusted by replacing  $x_t$  by  $x_{k_i,t}$ , where  $k_i$  is the latent process observed by observation eqni.

For a structural MONOCAR model, the latent process becomes

$$
Ax_t = \Theta(\mu - x_t) dt + \Sigma^{\frac{1}{2}} dW_t
$$

where  $A$  is a matrix describing instantaneous, non-gradual effects and is assumed to be the identity matrix by default.

In specifying init and restrict, the possible parameters to list are theta ( $\Theta$ , an  $N \times N$  matrix), sigma (Σ, an  $n \times n$  matrix), mu ( $\mu$ , an N-element vector), delta (δ, an H-element vector), alpha (A, an  $N \times N$  matrix), var.add ( $\gamma$ , an H-element vector), var.mult ( $\nu$ , an H-element vector), and var.pow (ξ, an H-element vector), where N is the number of series and H is the number of houses. Parameters can always be omitted from init and/or restrict, in which case reasonable guesses are taken. If mu.by.process is TRUE, then mu is a  $K \times N$  matrix, where K is the number of processes. If delta.by.process is TRUE, then delta should be a  $K \times H$  matrix.

The actual estimation is carried out by the internal function [monocar.cal](#page-0-0). See [monocar.cal](#page-0-0) for additional arguments which control the estimation process. The arguments optimizers, maxiters, tolerances, epsilon, lower.bounds, upper.bounds, and var.centers can be included as arguments to monocar.estimate, which passes them to [monocar.cal](#page-0-0).

#### <span id="page-6-0"></span>monocar.hist 7

#### Value

An object of class monocar.

#### References

Tahk, A. M. (2015) "A Continuous-Time, Latent-Variable Model of Time-Series Data," *Political Analysis* 23 (2): 278–298.

#### See Also

[summary.monocar](#page-10-1), [monocar.estimate](#page-3-1), and [create.ctdata](#page-1-1).

#### Examples

```
## Run a simple MONOCAR model
car.model <- monocar.estimate(data = PresUnemploy)
summary(car.model)
## Run a MONOCAR model with a Bush administration
## dummy variable added
car.model.bush <-
    monocar.estimate(data = PresUnemploy, exo="Bush")
summary(car.model.bush)
## Run a MONOCAR model on Gallup polls only
car.model.gallup <-
    monocar.estimate(data = PresUnemploy,
                     subset = house == "Gallup" |
                         house == "unemployment")
summary(car.model.gallup)
## Run a MONOCAR model with correlated error processes
car.model.cor <-
    monocar.estimate(data = PresUnemploy,
                     restrict=list(sigma="unrestricted"))
summary(car.model.cor)
## Run a MONOCAR model with correlated error processes and transformed variances
car.model.cor.var <-
    monocar.estimate(data = PresUnemploy,
                     restrict=list(sigma="unrestricted",
                         var.add=c(TRUE,FALSE),
                         var.mult=c(FALSE,TRUE),
                         var.pow=c(FALSE,TRUE)))
summary(car.model.cor.var)
```
<span id="page-6-1"></span>monocar.hist *Estimate a series history from a MONOCAR model*

#### Description

Estimate the history of a latent process from a Multivariate overlapping noisy observation continuoustime autoregressive (MONOCAR) model

#### <span id="page-7-0"></span>Usage

```
monocar.hist(data, model, estimates=NULL, exovars=NULL, byexo="series",
  delta.group=TRUE, verbose=1, mu.by.process=FALSE,
  delta.by.process=FALSE, var.by.house=FALSE, ...)
```
#### Arguments

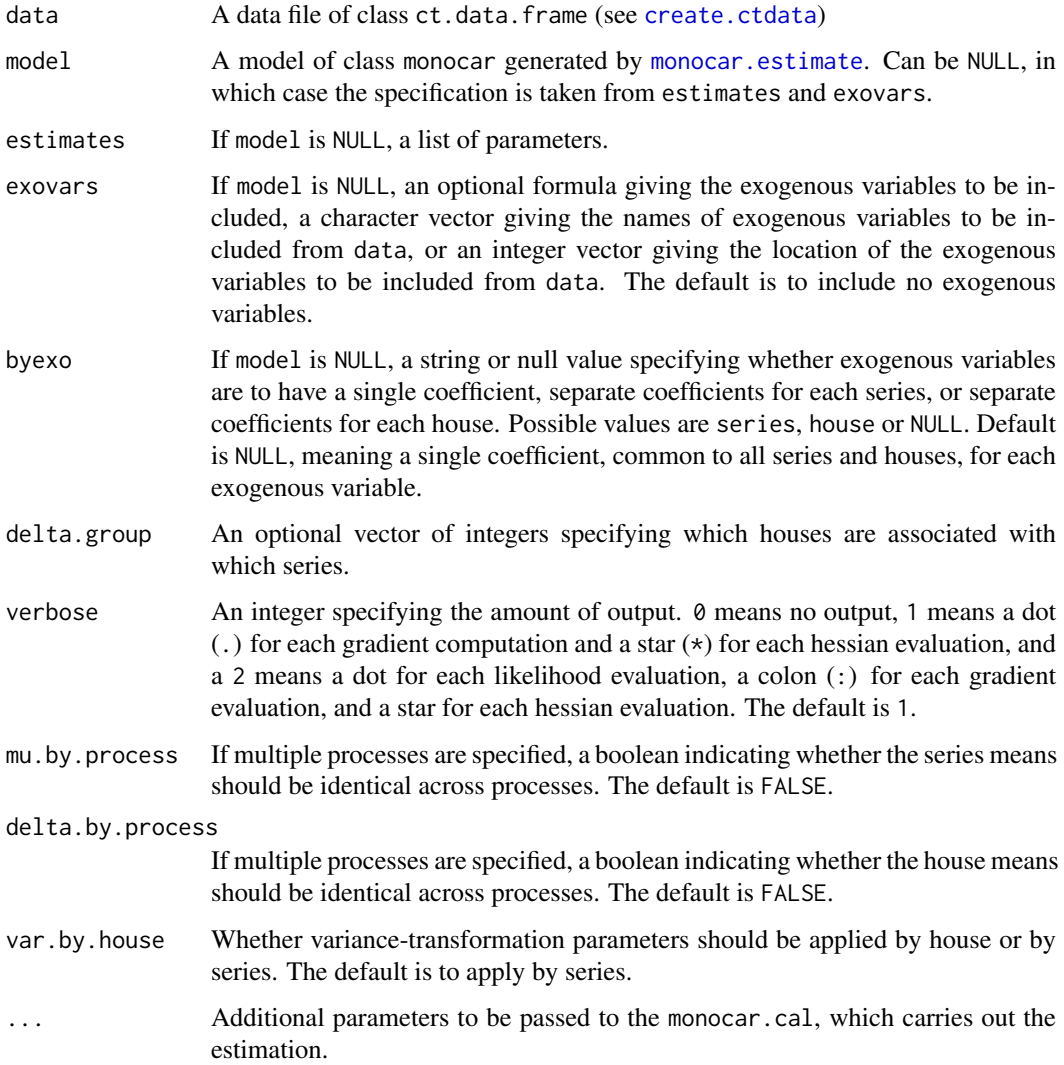

#### References

Tahk, A. M. (2015) "A Continuous-Time, Latent-Variable Model of Time-Series Data," *Political Analysis* 23 (2): 278–298.

#### See Also

[monocar.estimate](#page-3-1) and [create.ctdata](#page-1-1).

<span id="page-8-0"></span>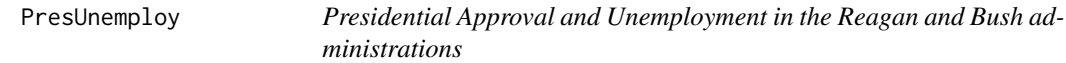

#### Description

This data set gives the monthly unemployment rate and polls of presidential approval during the Reagan and Bush administrations.

#### Usage

PresUnemploy

#### Format

A ct.data.frame object containing 677 observations.

#### Source

Roper Center's iPoll DataBank and Federal Reserve Economic Data (FRED)

#### References

Tahk, A. M. (2015) "A Continuous-Time, Latent-Variable Model of Time-Series Data," *Political Analysis* 23 (2): 278–298.

simulate.monocar *Simulate continuous-time data sets*

#### Description

Generate simulated continuous-time data sets

#### Usage

```
## S3 method for class 'monocar'
simulate(object, nsim=1, seed=NULL,
 var=NULL, t1=seq(0,100,1.0), t2=NULL, data=NULL,
  series.name = NULL, house.name = NULL, process.name = NULL,
  transform = function(x, v) x, transform.var = function(x, v) v,
  exo.data=NULL, exovars=NULL, byexo=NULL, var.centers=NULL, ...)
```
#### Arguments

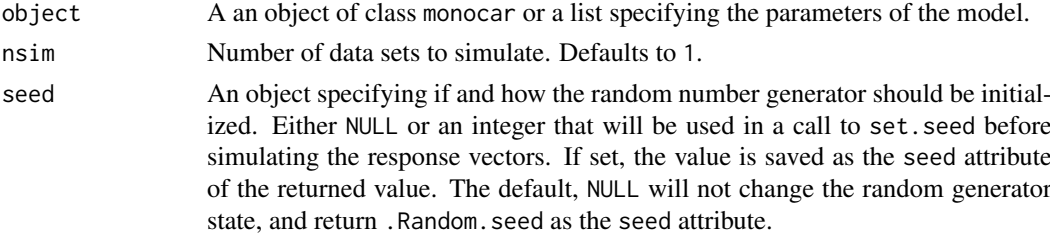

<span id="page-9-0"></span>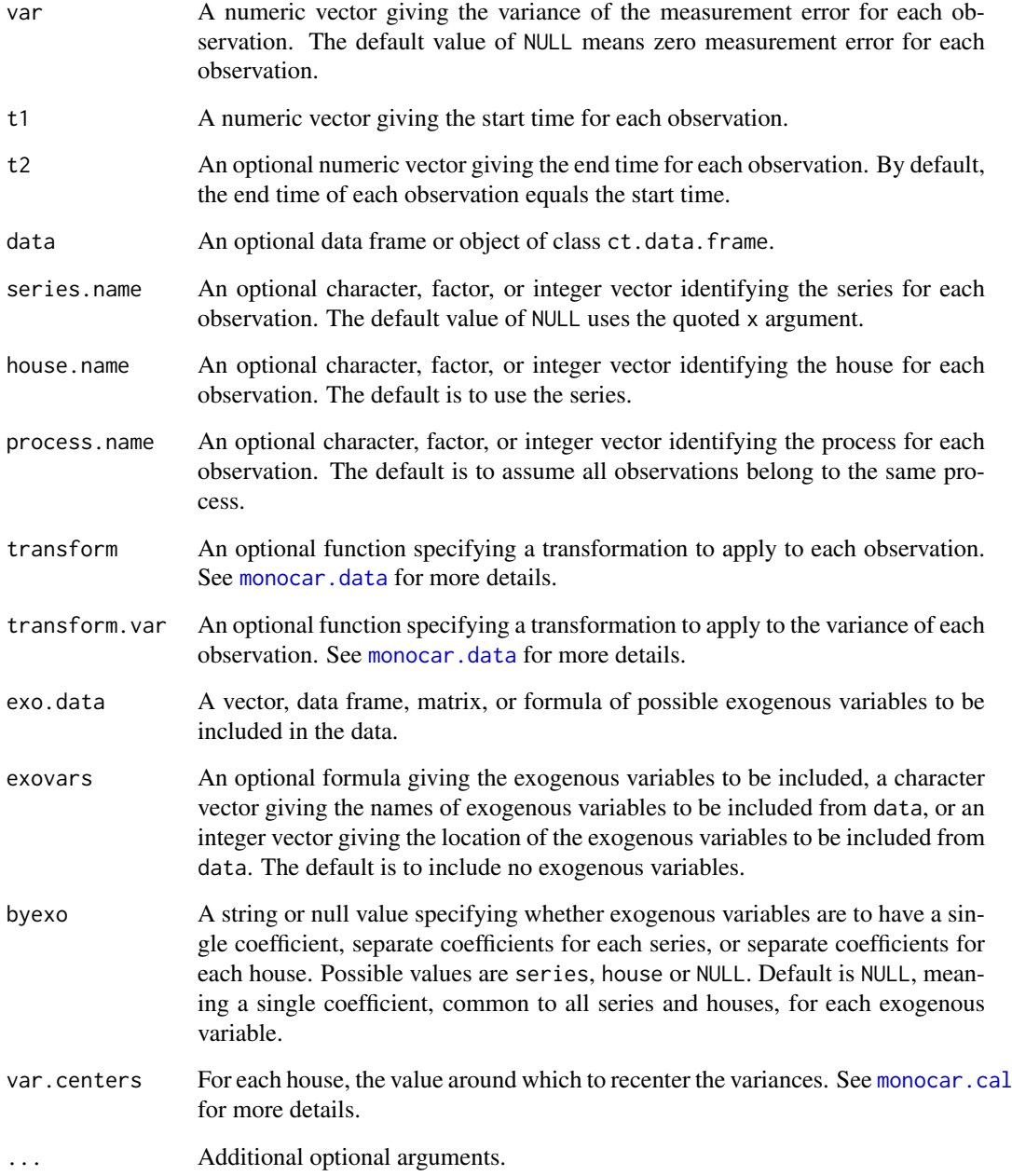

#### Value

If nsim==1, an object of class ct.data.frame containing the data. Otherwise, a list containing nsim objects of class ct.data.frame, each containing one simulated data set.

#### See Also

[create.ctdata](#page-1-1), [monocar.estimate](#page-3-1), and [monocar.hist](#page-6-1).

<span id="page-10-1"></span><span id="page-10-0"></span>summary.monocar *Print and summarize MONOCAR models*

#### Description

Print and summary methods for MONOCAR models from monocar.estimate.

#### Usage

```
## S3 method for class 'monocar'
print(x, reverse.offdiag = TRUE,
   digits = max(3L, getOption("digits") - 3L), ...## S3 method for class 'monocar'
summary(object, reverse.offdiag = TRUE, ...)
## S3 method for class 'summary.monocar'
print(x,
     digits = max(3L, getOption("digits") - 3L),
     signif.stars = getOption("show.signif.stars"), ...)
```
#### Arguments

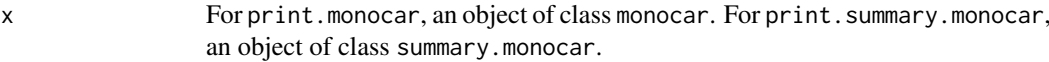

object An object of class monocar.

reverse.offdiag

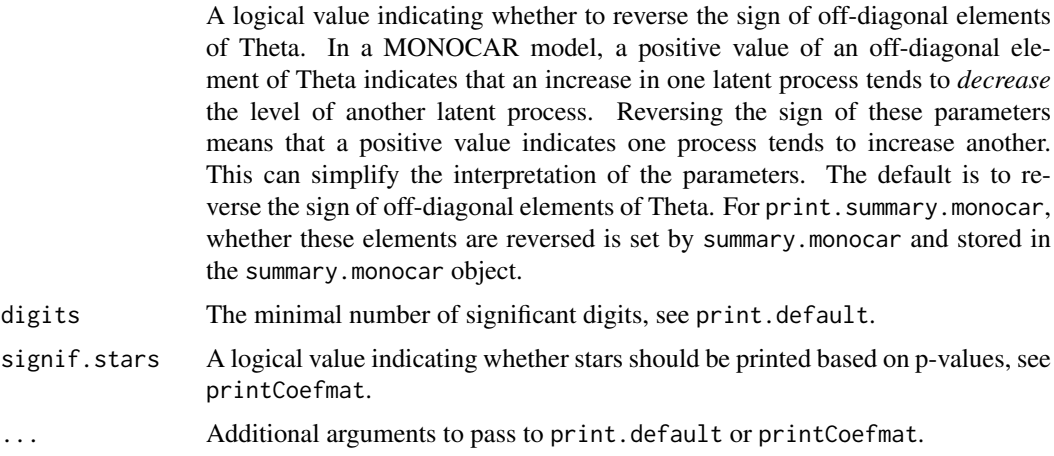

#### Value

summary.monocar returns an object of class summary.monocar containing a summary information about the model.

#### See Also

[monocar.estimate](#page-3-1) and [monocar.hist](#page-6-1).

### Examples

```
## Run a simple MONOCAR model
car.model <- monocar.estimate(data = PresUnemploy)
## Print model estimates
car.model
## Print model estimates with diagonal not reversed
print(car.model, reverse.offdiag=FALSE)
## Print summary information about the model
summary(car.model)
```
# <span id="page-12-0"></span>Index

```
∗Topic datagen
    simulate.monocar, 9
∗Topic datasets
    PresUnemploy, 9
∗Topic models
    monocar.estimate, 4
∗Topic monocar
    create.ctdata, 2
    monocar.estimate, 4
    monocar.hist, 7
    simulate.monocar, 9
    summary.monocar, 11
∗Topic ts
    create.ctdata, 2
    monocar.estimate, 4
    monocar.hist, 7
    simulate.monocar, 9
    summary.monocar, 11
create.ctdata, 2, 4, 6–8, 10
join.ctdata (create.ctdata), 2
monocar.cal, 6, 10
monocar.data, 10
monocar.estimate, 3, 4, 7, 8, 10, 11
monocar.hist, 3, 7, 10, 11
PresUnemploy, 9
print.monocar (summary.monocar), 11
print.summary.monocar
        (summary.monocar), 11
simulate.monocar, 9
```
summary.monocar, *[7](#page-6-0)*, [11](#page-10-0)